# Package 'unival'

April 8, 2019

<span id="page-0-0"></span>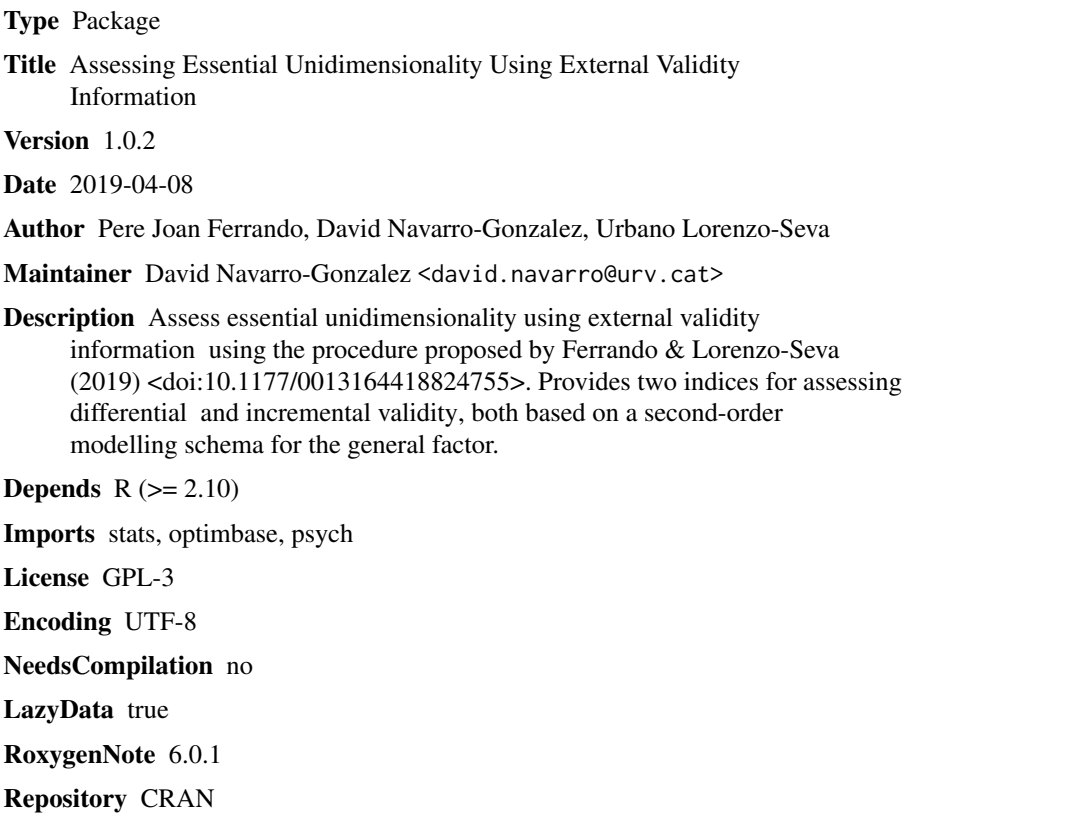

Date/Publication 2019-04-08 06:30:03 UTC

# R topics documented:

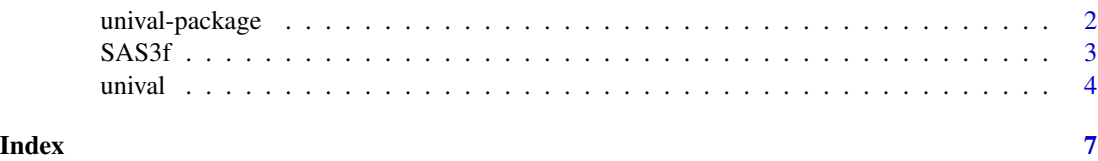

<span id="page-1-0"></span>unival-package *Assessing essential unidimensionality using external validity information*

## Description

Package for assessing the unidimensionality of a set of items using external validity information. It can be applied on lineal or graded factor analytic models.

# Details

unival is based on the procedure proposed by Ferrando  $&$  Lorenzo-Seva (2019). The authors proposed two group of procedures: A group of differential validity procedures to assess the extent to which the primary factor scores relate differentially to the external variables; and a group of incremental validity procedures to assess the extent to which the primary factor scores yield predictive validity increments with respect to the single general factor scores. Both groups of procedures are based on a second-order modelling schema for the general factor.

The factor scores have to be obtained externally, we suggest using FACTOR program (Lorenzo-Seva & Ferrando, 2013) or using the functions [mirt](#page-0-0), [fscores](#page-0-0) and [summary-method](#page-0-0) included on the mirt package (Chalmers, 2012).

More information can be found on the documentation page of the function [unival](#page-3-1).

# Value

[unival](#page-3-1) Assess essential unidimensionality using external validity information.

### Author(s)

Pere Joan Ferrando

David Navarro-Gonzalez

Urbano Lorenzo-Seva

# References

Chalmers, R. P. (2012). mirt: A Multidimensional Item Response Theory Package for the R Environment. Journal of Statistical Software, 48(6), 1-29. [https://doi.org/10.18637/jss.v048.](https://doi.org/10.18637/jss.v048.i06) [i06](https://doi.org/10.18637/jss.v048.i06)

Lorenzo-Seva, U., & Ferrando, P. J. (2013). Factor 9.2: A comprehensive program for fitting exploratory and semiconfirmatory factor analysis and IRT models. Applied Psychological Measurement, 37(6), 497-498. <https://doi.org/10.1177/0146621613487794>

Ferrando, P.J. & Lorenzo-Seva, U. (2019). An External Validity Approach for Assessing Essential Unidimensionality in Correlated-Factor Models. Educational and Psychological Measurement.

# <span id="page-2-0"></span> $SAS3f$  3

# Examples

## perform unidimensionality analysis using an example dataset. The dataset is composed by the ## criterion and the factor scores, already computed using FACTOR. The correlation between factors ## was also obtained using this program. An alternative could be using the functions included in ## \code{mirt} package (Chalmers, 2012).

```
v =SAS3f[,1]
FP=as.matrix(SAS3f[,2:4])
fg=SAS3f[,5]
PHI=cbind(c(1,0.408,0.504),c(0.408,1,0.436),c(0.504,0.436,1))
```
unival( $y = y$ ,  $FP = FP$ ,  $fg = fg$ ,  $PHI = PHI$ )

SAS3f *SAS3f database*

#### Description

A database to be used as example in the functions included on unival package. It contains the criterion, the primary factor scores and the general factor scores obtained using the program FAC-TOR. Those scores were obtained used a dataset of 238 responders to the Statistical Anxiety Scale (Vigil-Colet, Lorenzo-Seva, & Condon, 2008). For clarification: it does not contain the raw scores from the participant's answers to the test.

#### Usage

data("SAS3f")

# Format

A data frame with 238 observations and 5 variables, corresponding to the criterion, the primary factor scores and the general factor score.

# Details

The original test contains 24 items and measures 3 different anxiety subscales: Examination Anxiety , Asking for Help Anxiety and Interpretation Anxiety. Since they are highly correlated, they were considered related subscales from an overall scale, which measures statistical anxiety.

Since the package unival was designed for working with the factor scores and not the raw data, the provided datasets include the factor scores instead the raw data. It also contains a criterion, which in this case are the marks obtained by the responders on an Statistical exam.

#### Source

<http://www.psicothema.com/PDF/3444.pdf>

# <span id="page-3-0"></span>References

Vigil-Colet, A., Lorenzo-Seva, U., & Condon, L. (2008). Development and validation of the Statistical Anxiety Scale. Psicothema, 20(1). <http://www.psicothema.com/PDF/3444.pdf>

# Examples

data(SAS3f)

<span id="page-3-1"></span>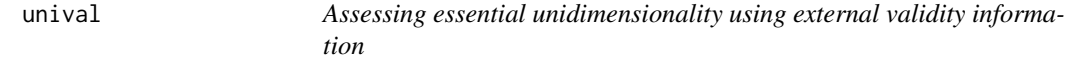

# Description

Assess essential unidimensionality using external validity information.

# Usage

unival(y, FP, fg, PHI, FA\_model = 'Lineal', type, SEP, SEG, relip, relig, percent = 90, display = TRUE)

# Arguments

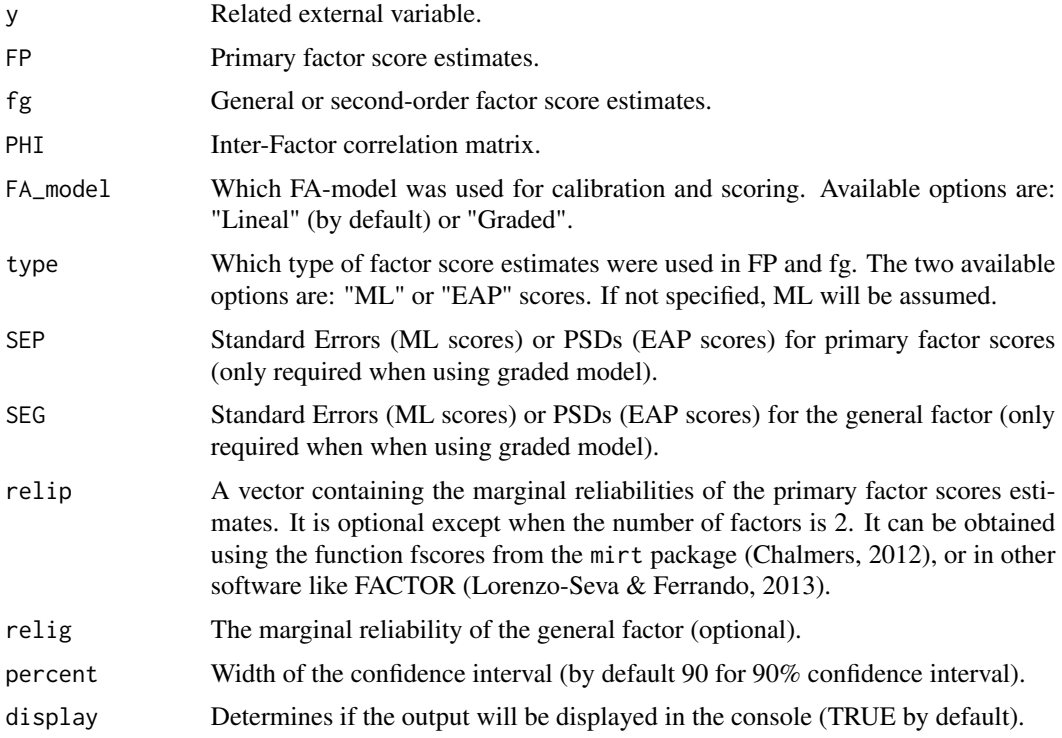

#### <span id="page-4-0"></span>unival 5

#### Details

unival is based on the procedure proposed by Ferrando & Lorenzo-Seva (2019). The authors proposed two group of procedures: A group of differential validity procedures to assess the extent to which the primary factor scores relate differentially to the external variables; and a group of incremental validity procedures to assess the extent to which the primary factor scores yield predictive validity increments with respect to the single general factor scores. Both groups of procedures are based on a second-order modelling schema for the general factor.

The factor scores have to be obtained externally, we suggest using FACTOR program (Lorenzo-Seva & Ferrando, 2013) or using the functions [mirt](#page-0-0), [fscores](#page-0-0) and [summary-method](#page-0-0) included on the mirt package (Chalmers, 2012).

#### Value

differential\_validity

A vector containing the scaled disattenuated validity coefficients expected to be equal under Ho.

#### differential CI

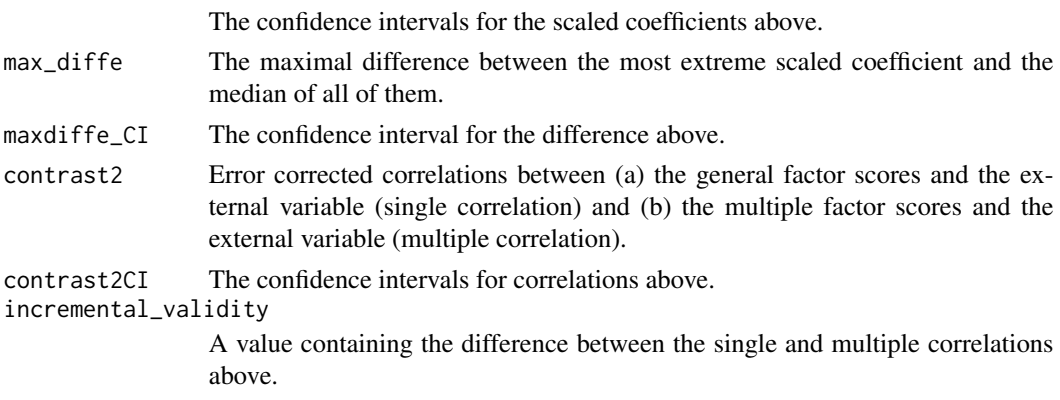

incremental\_CI The confidence interval for the difference above.

#### Author(s)

Pere Joan Ferrando

David Navarro-Gonzalez

Urbano Lorenzo-Seva

# References

Chalmers, R. P. (2012). mirt: A Multidimensional Item Response Theory Package for the R Environment. Journal of Statistical Software, 48(6), 1-29. [https://doi.org/10.18637/jss.v048.](https://doi.org/10.18637/jss.v048.i06) [i06](https://doi.org/10.18637/jss.v048.i06)

Lorenzo-Seva, U., & Ferrando, P. J. (2013). Factor 9.2: A comprehensive program for fitting exploratory and semiconfirmatory factor analysis and IRT models. Applied Psychological Measurement, 37(6), 497-498. <https://doi.org/10.1177/0146621613487794>

Ferrando, P.J. & Lorenzo-Seva, U. (2019). An External Validity Approach for Assessing Essential Unidimensionality in Correlated-Factor Models. Educational and Psychological Measurement.

# Examples

## perform unidimensionality analysis using an example dataset. The dataset is composed by the ## criterion and the factor scores, already computed using FACTOR. The correlation between factors ## was also obtained using this program. An alternative could be using the functions included in ## mirt package (Chalmers, 2012).

```
y = SAS3f[, 1]FP = as_matrix(SAS3f[,2:4])fg = SAS3f[, 5]PHI = cbind(c(1,0.408,0.504),c(0.408,1,0.436),c(0.504,0.436,1))
```

```
unival(y = y, FP = FP, fg = fg, PHI = PHI)
```
# <span id="page-6-0"></span>Index

∗Topic datasets SAS3f, [3](#page-2-0) ∗Topic package unival-package, [2](#page-1-0) fscores, *[2](#page-1-0)*, *[5](#page-4-0)* mirt, *[2](#page-1-0)*, *[5](#page-4-0)* SAS3f, [3](#page-2-0)

unival, *[2](#page-1-0)*, [4](#page-3-0) unival-package, [2](#page-1-0)